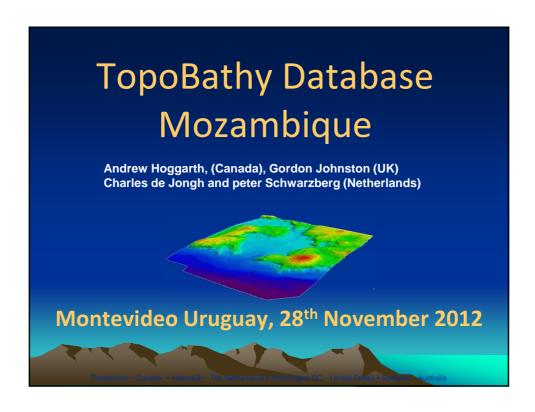

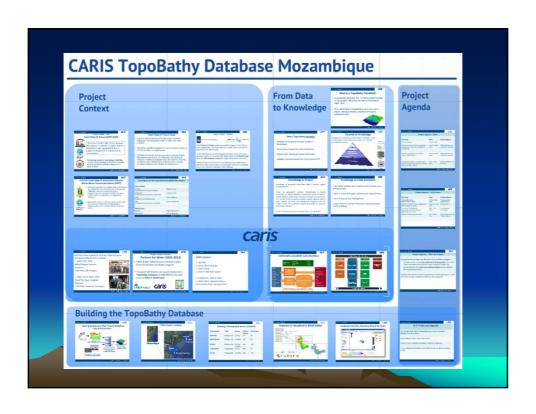

### Project Context – Past: Coast-Map-IO Project (2007-2009)

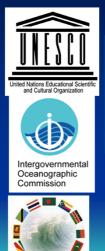

'The focus of COAST-MAP-IO is to increase the capacity of countries to collect and use bathymetric and topographical data to support management of tsunami risk in coastal areas.'

Participating countries: Mozambique (INAHINA), Tanzania, Kenya, Madagascar, Mauritius, Seychelles, Comoros, Maldives, Bangladesh, Myanmar, Sri Lanka, Thailand.

# Coast-Map-IO Project Goals

- Improve national expertise to locally produce accurate bathymetric and topographic maps on either side of the coastline.
- Strengthen modelling capacity for inputs to tsunami arrival, run-up and inundation in coastal areas.
- Facilitate the transfer of necessary skills to national disaster Management agencies to use bathymetric and terrestrial datasets in developing targeted maps and services, including inundation maps, determination of set back lines, coastal ecosystem mapping, and zonation for coastal users.

# Project Involvement by CARIS CARIS has been involved in the Coast-Map-IO project with sponsorship & expert training: • CARIS HIPS, 2008 & 2009. Alfred Wegner Institute, Germany (with delegate of INAHINA) • CARIS HIPS & BASE Editor, 2009. Royal Thai Navy, Bangkok, Thailand (with delegate of INAHINA)

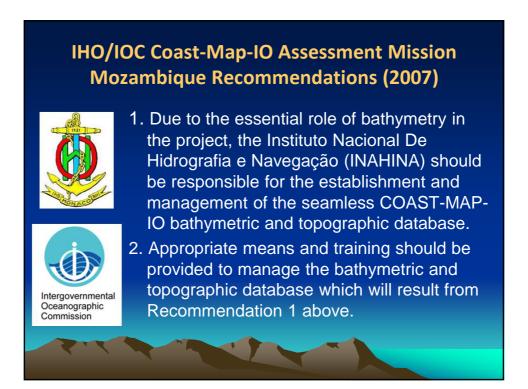

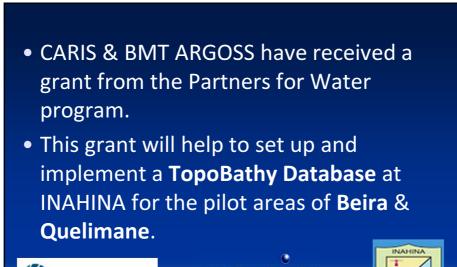

**BMT** ARGOSS

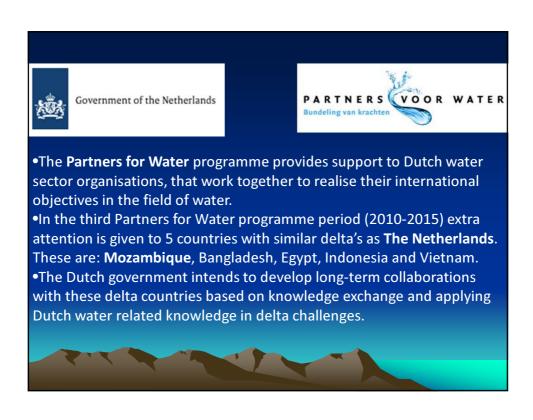

| Participants in the Topo Bathy DataBASE Pilot Project    |                      |  |  |  |  |
|----------------------------------------------------------|----------------------|--|--|--|--|
| Mozambique                                               |                      |  |  |  |  |
| INAHINA<br>Instituto Nacional de Hidrografia e Navegação | Bathymetric Data     |  |  |  |  |
| CENACARTA Centro Nacional de Cartografia e Teledetecção  | Topographic Data     |  |  |  |  |
| INAM<br>Instituto Nacional de Meteorologia               | Tsunami Modeling     |  |  |  |  |
|                                                          |                      |  |  |  |  |
| Netherlands                                              |                      |  |  |  |  |
| CARIS BV                                                 | Software & Expertise |  |  |  |  |
| BMT-ARGOSS                                               | Satellite Bathymetry |  |  |  |  |

# INAHINA 3 weeks CARIS BASE Editor & Bathy Database Training & Consultancy 2 x CARIS BASE Manager & BASE Server Licence 1 Year of Updates & HelpDesk support BMT ARGOSS: Bathymetric Datasets for pilot areas Beira & Quelimane

Project: Software, Data, Training & Consultancy

### **CENACARTA & INAM**

1 week CARIS BASE Editor Training

1 x CARIS BASE Editor Evaluation licence for 6 months (from February 2012)

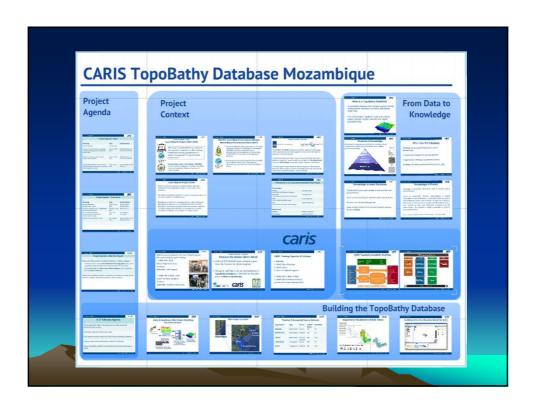

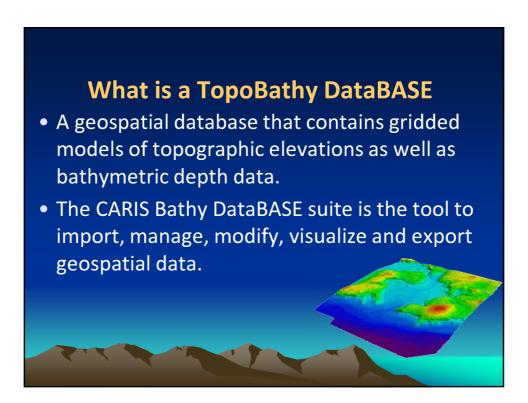

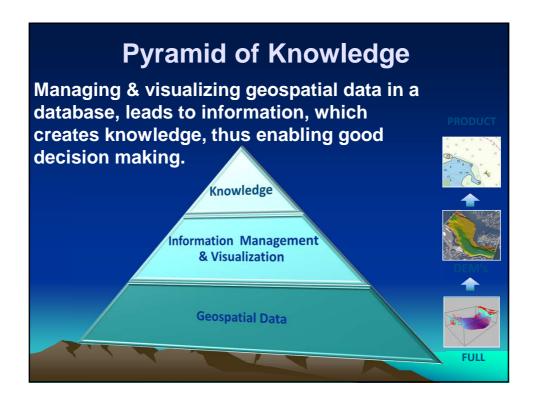

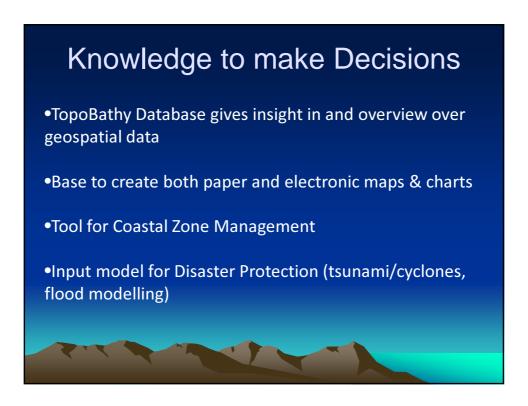

# **Knowledge to Protect**

Knowledge of geospatial information helps to protect against natural disasters:

'Given its geographic location, Mozambique is highly vulnerable to natural disasters, in particular those of a hydro-meteorological nature (such as floods, drought and cyclones). The terrain of the country is mostly coastal lowland, with a vast network of rivers and tributaries emptying into the Indian Ocean. The coastline is highly susceptible to cyclones and tropical storms.'

Source: Climate Change Assessment for Mozambique - UN Habitat, 2009.

# Why a Topo-Bathy **Database**

- •Building one geospatial elevation model of Mozambique
- •Central data management and visualization.
- •Organisations sharing geospatial information.
- •Building a National Spatial Data Infrastructure (SDI).

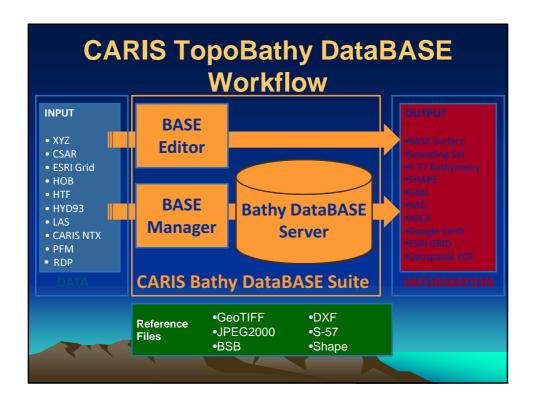

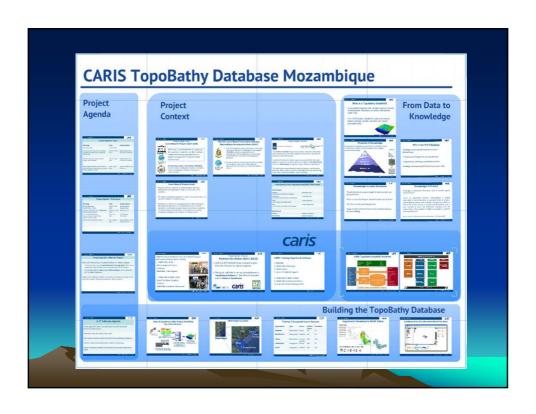

| Project Agenda - Done                                                                                                 |                       |                                                            |  |  |  |  |
|----------------------------------------------------------------------------------------------------|-----------------------|------------------------------------------------------------|--|--|--|--|
| Planning                                                                                                    | Data                  | Deliverable(s)                                             |  |  |  |  |
| Assessment and conversion of available analogue and digital data. (INAHINA & CENACARTA)                               | 10 Oct30<br>Dec. 2011 | Digital datasets to<br>be imported in<br>BathyDB           |  |  |  |  |
| Selection and processing of satellite images. (BMT ARGOSS)                                                            | 10 Oct30<br>Dec. 2011 | Digital datasets to<br>be imported in<br>BathyDB           |  |  |  |  |
| Import digital datasets, convert to same reference system and combine as seamless elevation model in BathyDB. (CARIS) | 2 Jan 3 Feb.<br>2012. | Seamless elevation<br>model of first Pilot<br>Area (Beira) |  |  |  |  |
| Country Territory Managed from Daries                                                                                 | 21 25                 | T                                                          |  |  |  |  |

| Project Agenda – Further Activities                                                 |                               |                                                       |  |  |  |  |
|-------------------------------------------------------------------------------------|-------------------------------|-------------------------------------------------------|--|--|--|--|
| Planning                                                                            | Data                          | Deliverable(s)                                        |  |  |  |  |
| Maputo: Training Workshop Pilot for Area-1: Beira (INAHINA, CENACARTA, INAM, CARIS) | 6 Feb17 Feb.<br>2012.         | -Training manual<br>-Combined Dataset<br>Beira        |  |  |  |  |
| Execution of Pilot for Area-2:<br>Quelimane (INAHINA).<br>CARIS HelpDesk Support    | February – June<br>2012.      | -Combined Dataset<br>Quelimane                        |  |  |  |  |
| Documenting of the workflows, experiences and results. (INAHINA)                    | February– June<br>2012        | -INAHINA Report                                       |  |  |  |  |
| Maputo: Consultancy & Presenting of the results. (INAHINA, CENACARTA, INAM,         | 1 week<br>July/August<br>2012 | -Final Datasets Beira<br>& Quelimane<br>-Final Report |  |  |  |  |

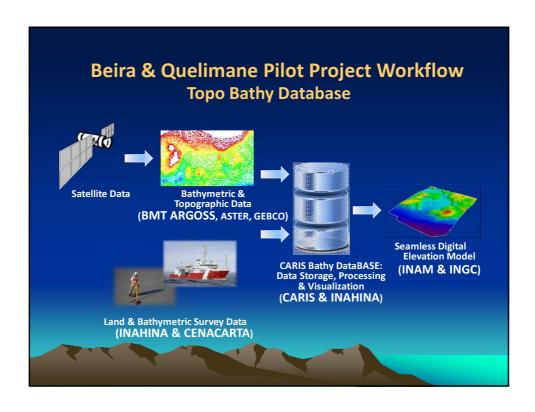

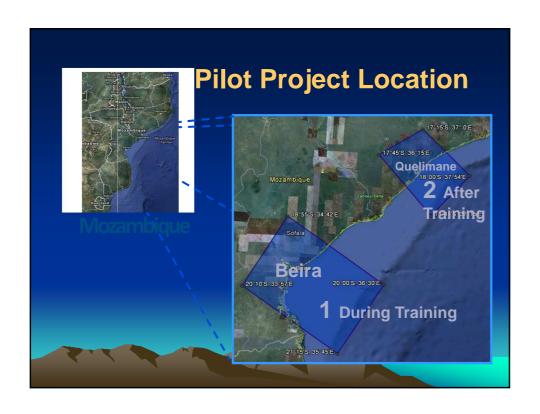

| Training: 5 Geospatial Source Datasets |                 |                      |                   |                |  |  |
|----------------------------------------|-----------------|----------------------|-------------------|----------------|--|--|
| Organization                           | Туре            | Source               | Vertical<br>Datum | Resolution (m) |  |  |
| INAHINA                                | Bathymetri<br>c | Survey               | LAT               | 30             |  |  |
| BMTARGOSS                              | Bathymetri<br>c | Satellite            | LAT               | 50             |  |  |
| GEBCO                                  | Bathymetri<br>c | Survey/<br>Satellite | MSL               | 100            |  |  |
| CENACARTA                              | Topographi<br>c | Survey               | MSL               | 50             |  |  |
| ASTER                                  | Topographi<br>c | Satellite            | MSL               | 100            |  |  |

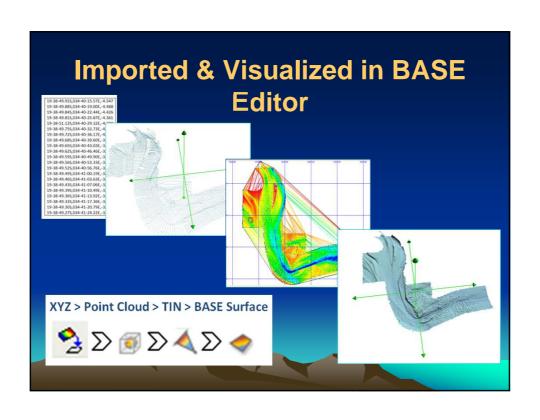

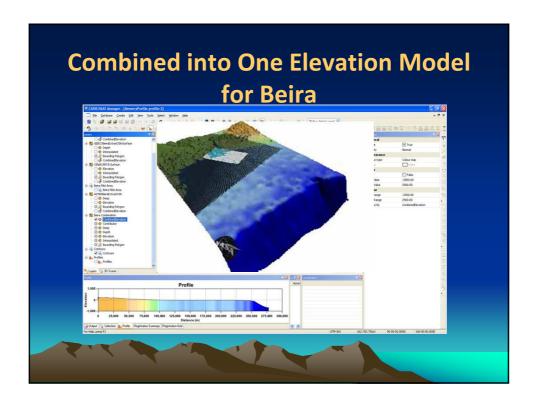

## **Training Activities**

Go through BASE Editor Training Manual to create combined elevation model for Beira.

Set up TopoBathy DataBASE at INAHINA & Load combined elevation model.

Start to create combined elevation model for Quelimane.

Add other data to the model.

Test Import elevation model into Tsunami Modelling

13

### **Project Agenda – After the Project**

Expand the Mozambique TopoBathy Database in **Time** and **Space** 

- To improve the model **New Bathymetric & Topographic Data** can be added and implemented in the model for
  Beira & Quelimane.
- Geospatial data for **Other areas of Mozambique** can be added to the TopoBathy Database
- Optimize the database both for production of Nautical
   Products as well as for the creation of Gridded Models for other purposes

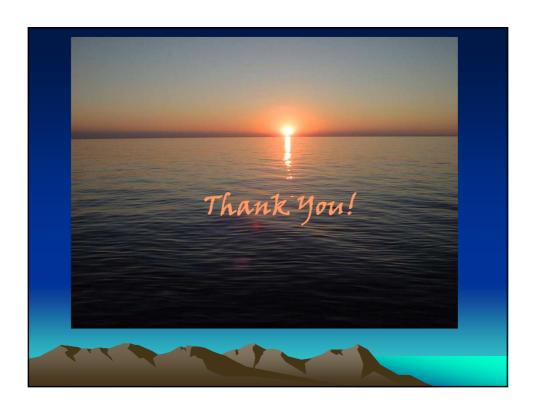

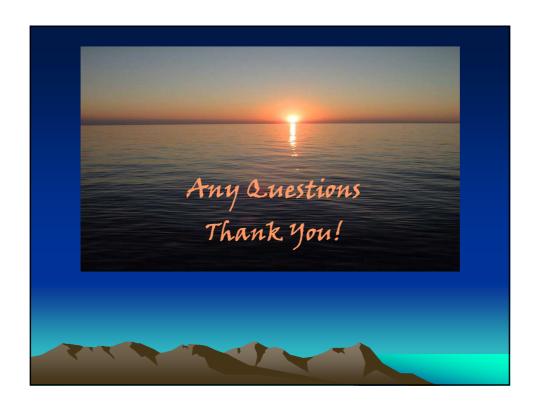

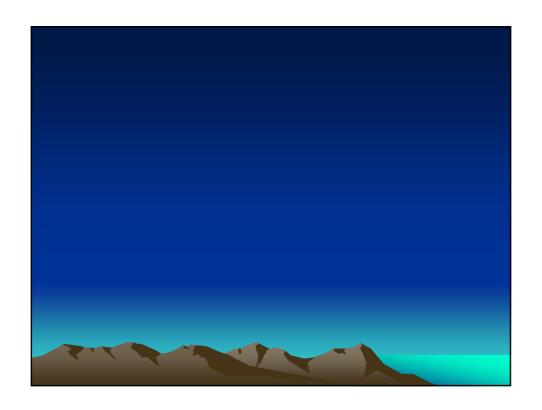